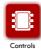

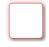

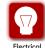

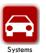

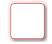

# **PROGRAM** of the

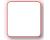

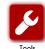

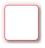

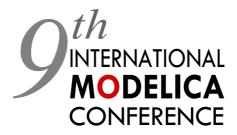

September 3-5, 2012 Munich, Germany www.modelica.org

# **Editors:**

Martin Otter Dirk Zimmer

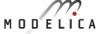

**Deutsches Zentrum** für Luft- und Raumfahrt e.V. in der Helmholtz-Gemeinschaft **Robotics and Mechatronics Center** 

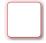

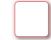

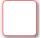

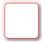

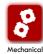

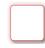

# Program of the 9<sup>th</sup> International Modelica Conference

Munich, Germany, September 3-5, 2012

**Editors:** 

Prof. Dr.-Ing. Martin Otter and Dr. Dirk Zimmer (DLR-RMC-SR)

Organized by:

Modelica Association and German Aerospace Center (DLR)

c/o PELAB, IDA, <u>Robotics and Mechatronic Center</u> (RMC)

Linköpings Universitet Institute for System Dynamics and Control (SR)

S-58183 Linköping D-82234 Wessling

Sweden Germany

#### **Conference location:**

Veranstaltungsforum Fürstenfeld, Fürstenfeld 12 D-82256 Fürstenfeldbruck Germany

Copyright © Modelica Association, 2012

## Welcome

The 9<sup>th</sup> International Modelica Conference is the main event for users, library developers, tool vendors and language designers to share their knowledge and learn about the latest scientific and industrial progress related to Modelica, to the Modelica Association and to the Functional Mockup Interface. Highlights of the conference:

- **80 regular** papers, **22 poster** papers, and **6 libraries** for the Modelica Library Award.
- 2 Keynotes.
- **8 tutorials** (3.5 hours each, <u>descriptions</u>).
- **10 vendor sessions** (45 min. each) where the latest news of Modelica and FMI tools are presented.
- 17 exhibitors in the exhibition area.

Please note that to some of the papers a Modelica library or model is attached. These files are accessible in the electronic proceedings.

The conference provides also the most important news from the Modelica Association:

- The new version of the Modelica language version 3.3 was released on May 9, 2012. There are several papers and a tutorial at the conference that discusses and demonstrates the new features
- The working process of the Modelica Association has been changed and the work is now organized in Modelica Association Projects (MAP) with an extended board. More details are given in the presentation "Modelica News" on Tuesday, September 4, 9:10 9:25.
- The further development of the FMI (Functional Mockup Interface) standard is
  performed in a MAP. A draft version of FMI 2.0 will be available before the
  conference. An overview of this new version is given in a conference paper. In
  two sessions, applications and tool support for FMI are presented and discussed.
- Since July, the Modelica Association provides an open source FMI compliance checker for FMI 1.0 at <a href="https://svn.fmi-standard.org/fmi/trunk/Test\_FMUs.">https://svn.fmi-standard.org/fmi/trunk/Test\_FMUs.</a> Its purpose is to check exported FMUs for validity. The checker can also produce reference simulation results with a fixed step explicit Euler method. Shortly after FMI 2.0 is released, the compliance checker will also be available for FMI 2.0.

Finally, we want to acknowledge the support we received from the program board and program committee. We are grateful for the help by the Modelica Association and Monika Klauer from DLR. Last but not least, let us thank all authors for their contributions to this conference.

We wish all participants an enjoyable and successful conference.

Weßling, July 20, 2012

Martin Otter and Dirk Zimmer

# Content

| Welcome                                  | 3  |
|------------------------------------------|----|
| General Conference Schedule              | 6  |
| Detailed Scientific Program              | 8  |
| Program of the Vendor Session            | 14 |
| Tutorials                                | 15 |
| Exhibitors                               | 19 |
| Travel Information and Maps of the Venue | 20 |
| Useful Information                       | 24 |

## **General Schedule of Monday, September 3**

| 14:00<br>17:45 |                                                      | Tutorials |
|----------------|------------------------------------------------------|-----------|
|                | Tenne                                                |           |
| 17:50<br>21:00 | Opening Concert  Welcome Recention and Dinner Buffet |           |

# **General Schedule of Tuesday, September 4**

| -     | Tenne             | Stadtsaal                        | Kleiner Saal                      | Säulensaal                          | Seminarraum S1            |
|-------|-------------------|----------------------------------|-----------------------------------|-------------------------------------|---------------------------|
| 09:00 | 1                 | Onsuites                         | 1                                 |                                     |                           |
|       |                   | Opening                          |                                   |                                     |                           |
| 09:10 |                   | Modelica News                    |                                   |                                     |                           |
| 09:25 |                   | Keynote 1                        |                                   |                                     |                           |
| 10:10 | Coffee Break      |                                  | _                                 |                                     |                           |
| 10:40 | Exhibition        | Hybrid Modelling                 | Thermofluid Systems               | Power and Energy                    | Electromagnetic Systems I |
| 12:20 | Lunch             |                                  | •                                 | •                                   |                           |
| 13:35 | Exhibition        | FMI Standard I                   | Numerical Methods                 | Climate Systems I                   | Mechanic Systems I        |
| 15:15 | Coffee Break      |                                  |                                   |                                     |                           |
| 15:45 | Exhibition        | Mixed Simulation<br>Techniques I | Embedded and Real-Time<br>Systems | Language and Compilation Concepts I | Mechanic Systems II       |
| 17:00 | Coffee Break      |                                  |                                   |                                     | <u>.</u>                  |
| 17:30 | Exhibition        |                                  | Vendor                            | Session                             |                           |
| 19:00 | Conference Dinner |                                  |                                   |                                     |                           |
| 22:30 | (1st Floor)       |                                  |                                   |                                     |                           |

# **General Schedule of Wednesday, September 5**

|       | Tenne        | Stadtsaal                            | Kleiner Saal                      | Säulensaal                 | Seminarraum S1             |
|-------|--------------|--------------------------------------|-----------------------------------|----------------------------|----------------------------|
| 08:30 |              | Keynote 2                            |                                   |                            |                            |
| 09:15 |              |                                      |                                   |                            |                            |
| 09:20 | Exhibition   | Language and Compilation Concepts II | Control                           | Handling Simulation Output | Electromagnetic Systems II |
| 10:10 | Coffee Break |                                      |                                   |                            |                            |
| 10:40 | Exhibition   | Simulation Tools                     | Mixed Simulation<br>Techniques II | Automotive Systems         | Power Plants               |
| 11:55 | EXHIBITION   |                                      | Poster Session                    |                            |                            |
| 12:55 | Lunch        |                                      |                                   |                            |                            |
| 14:00 | Exhibition   | Optimization Methods                 | Mechanic Systems III              | Climate Systems II         | FMI Standard II            |
| 15:40 |              |                                      | ı                                 |                            |                            |
| 15:45 |              | Final Assembly<br>Library Awards     |                                   |                            |                            |
| 16:00 |              | -                                    |                                   |                            |                            |
| 16:30 | Visit at DLR |                                      |                                   |                            |                            |
| 19:00 |              |                                      |                                   |                            |                            |

# Scientific Program of Tuesday, September 4, Part I

|           | Kleiner Saal | Säulancaal  | Seminarraum S1 |
|-----------|--------------|-------------|----------------|
| Stautsaai |              | Saulelisaai |                |
|           |              |             |                |

| 09:00 | Opening                           |
|-------|-----------------------------------|
| 09:10 | Modelica News                     |
|       | Keynote 1                         |
|       | Chair: Martin Otter               |
| 09:25 | From Concept to Embedded Code –   |
|       | Advanced Modelica Applications in |
|       | Aerospace and E-Mobility          |
|       | Dr. Johann Bals                   |
|       |                                   |

10:10

|       | Hybrid Modeling                             | Thermofluid Systems                         | Power and Energy                          | Electromagnetic Systems I               |
|-------|---------------------------------------------|---------------------------------------------|-------------------------------------------|-----------------------------------------|
|       | Chair: Andreas Uhlig                        | Chair: Hubertus Tummescheit                 | Chair: John Batteh                        | Chair: Christoph Clauß                  |
| 10:40 | Fundamentals of Synchronous Control in      | Simulation of Non-Newtonian Fluids using    | Gas Exchange and Exhaust Condition        | Modeling and Simulation of a Linear     |
|       | Modelica                                    | Modelica                                    | Modeling of a Diesel Engine using the     | Piezoelectric Stepper Motor in MapleSim |
|       |                                             |                                             | Engine Dynamics Library                   |                                         |
|       | Hilding Elmqvist, Martin Otter and Sven     | Pooyan Jahangiri, Rita Streblow and Dirk    | Johan Dahl and Daniel Andersson           | Orysia Soroka, Derek Wright, and Orang  |
|       | Erik Mattsson                               | Müller                                      |                                           | Vahid                                   |
| 11:05 | A Library for Synchronous Control Systems   | HelmholtzMedia - A Fluid Properties Library | Model Library of Polymer Electrolyte      | Magnetic Hysteresis Models for Modelica |
|       | in Modelica                                 |                                             | Membrane Fuel Cells for System Hardware   |                                         |
|       |                                             |                                             | and Control Design                        |                                         |
|       | Martin Otter, Bernhard Thiele and Hilding   | Matthis Thorade and Ali Saadat              | Kevin L Davies, Robert M. Moore and Guido | Johannes Ziske and Thomas Bödrich       |
|       | Elmqvist                                    |                                             | Bender                                    |                                         |
| 11:30 | State Machines in Modelica                  | Object-Oriented Library of Switching        | The Modeling of Energy Flows in Railway   | Motor Management of Permanent Magnet    |
|       |                                             | Moving Boundary Models for Two-phase        | Networks using XML-Infrastructure Data    | Synchronous Machines                    |
|       |                                             | Flow Evaporators and Condensers             |                                           |                                         |
|       | Hilding Elmqvist, Fabien Gaucher, Sven Erik | Javier Bonilla, Luis J. Yebra, Sebastián    | Andreas Heckmann and Sebastian Streit     | Anton Haumer and Christian Kral         |
|       | Mattsson and Francois Dupont                | Dormido and François E. Cellier             |                                           |                                         |
|       |                                             |                                             |                                           |                                         |
| 11:55 | PNlib - An Advanced Petri Net Library for   | High-Speed Compressible Flow and Gas        | Implementation of a Modelica Library for  | An Approach for Modelling Quasi-        |
|       | Hybrid Process Modelling                    | Dynamics                                    | Energy Management based on Economic       | stationary Magnetic Circuits            |
|       |                                             |                                             | Models                                    |                                         |
|       | Sabrina Proß and Bernhard Bachmann          | Michael Sielemann                           | Dirk Zimmer and Daniel Schlabe            | Nick Raabe                              |
|       |                                             |                                             |                                           |                                         |

# Scientific Program of Tuesday, September 4, Part II

|       | Stadtsaal                                  | Kleiner Saal                              | Säulensaal                                   | Seminarraum S1                          |
|-------|--------------------------------------------|-------------------------------------------|----------------------------------------------|-----------------------------------------|
|       |                                            |                                           |                                              |                                         |
|       | FMI Standard I                             | Numerical Methods                         | Climate Systems I                            | Mechanic Systems I                      |
|       | Chair: Ingrid Bausch-Gall                  | Chair: Hans Olsson                        | Chair: Wilhelm Tegethoff                     | Chair: Liping Chen                      |
| 13:35 | Functional Mockup Interface 2.0: The       | On the Formulation of Steady-State        | Modelling and Calibration of a Thermal       | Modeling and Testing of the Hydro-      |
|       | Standard for Tool independent Exchange of  | Initialization Problems in OO Models of   | Model for an Automotive Cabin using          | mechanical Synchronization System for a |
|       | Simulation Models                          | Closed Thermo-Hydraulic Systems           | HumanComfort Library                         | Double Clutch Transmission              |
|       | Torsten Blochwitz, Martin Otter, Johan     | Francesco Casella                         | Stefan Wischhusen                            | Hua Huang, Sebastian Nowoisky, René     |
|       | Åkesson, Martin Arnold,                    |                                           |                                              | Knoblich and Clemens Gühmann            |
| 14:00 | Generation of Sparse Jacobians for the     | Probability-One Homotopy for Robust       | Holistic Vehicle Simulation - An application | Predicting the Launch Feel of Automatic |
|       | Function Mock-Up Interface 2.0             | Initialization of Differential-Algebraic  | on thermal managament and operation          | and Dual Clutch Transmissions           |
|       |                                            | Equations                                 | strategy                                     |                                         |
|       | Johan Åkesson, Willi Braun, Petter         | Michael Sielemann                         | Claude Bouvy, Sidney Baltzer, Peter Jeck,    | Neil Roberts and Mike Dempsey           |
|       | Lindholm and Bernhard Bachmann             |                                           | Jörg Gissing, Thomas Lichius,                |                                         |
| 14:25 | Designing Models for Online Use with       | Simulating Modelica Models with a Stand-  | Modelling of Radiative Heat Transfer in      | Modelling of Elastic Gearboxes Using a  |
|       | Modelica and FMI                           | Alone Quantized State Systems Solver      | Modelica with a Mobile Solar Radiation       | Generalized Gear Contact Model          |
|       |                                            |                                           | Model and a View Factor Model                |                                         |
|       | Pål Kittilsen, Svein Olav Hauger and Stein | Federico Bergero, Xenofon Floros, Joaquín | Arnav Pathak, Victor Norrefeldt and          | Franciscus van der Linden               |
|       | O. Wasbø                                   | Fernández, Ernesto Kofman,                | Gunnar Grün                                  |                                         |
| 14:50 | Co-simulation with Communication Step      | Fast Simulation of Fluid Models with      | VEPZO – Velocity Propagating Zonal Model     | Revised and Improved Implementation of  |
|       | Size Control in an FMI Compatible Master   | Colored Jacobians                         | for the prediction of airflow pattern and    | the Spur Involute Gear Dynamical Model  |
|       | Algorithm                                  |                                           | temperature distribution                     |                                         |
|       | Tom Schierz, Martin Arnold and Christoph   | Willi Braun, Stephanie Gallardo Yances,   | Victor Norrefeldt and Gunnar Grün            | Ivan Kosenko and Ilya Gusev             |
|       | Clauss                                     | Kilian Link and Bernhard Bachmann         |                                              |                                         |

# Scientific Program of Tuesday, September 4, Part III

|       | Stadtsaal                                    | Kleiner Saal                              | Säulensaal                                  | Seminarraum S1                             |
|-------|----------------------------------------------|-------------------------------------------|---------------------------------------------|--------------------------------------------|
|       |                                              |                                           |                                             |                                            |
|       | Mixed Simulation Techniques I                | Embedded and Real-Time Systems            | Language and Compilation Concepts I         | Mechanic Systems II                        |
|       | Chair: François E. Cellier                   | Chair: Jakob Mauss                        | Chair: Peter Aronsson                       | Chair: Mike Dempsey                        |
| 15:45 | Accessing External Data on Local Media and   | Functional Development with Modelica: A   | Implementation of a Graphical Modelica      | Modelling and Simulation of the Coupled    |
|       | Remote Servers Using a Highly Optimized      | Use-Case Analysis                         | Editor with Preserved Source Code           | Rigid-flexible Multibody Systems in Mworks |
|       | File Reader Library                          |                                           | Formatting                                  |                                            |
|       | Jörg Rädler, Manuel Ljubijankic, Christoph   | Stefan-Alexander Schneider and Tobias     | Tobias A. Mattsson, Jon Sten, Tove          | Xie Gang, Zhao Yan, Zhou Fanli and Chen    |
|       | Nytsch-Geusen and Jörg Huber                 | Hofmann                                   | Bergdahl, Jesper Mattsson                   | Liping                                     |
| 16:10 | Detailed Geometrical Information of          | Translating Modelica to HDL: An           | Model-based Requirement Verification: A     | A Modelica Library of Anisotropic Flexible |
|       | Aircraft Fuel Tanks Incorporated into Fuel   | Automated Design Flow for FPGA-based      | Case Study                                  | Beam Structures for the Simulation of      |
|       | System Simulation Models                     | Real-Time Simulations                     |                                             | Composite Rotor Blades                     |
|       | Ingela Lind and Alexandra Oprea              | Christian Köllner, Torsten Blochwitz and  | Feng Liang, Wladimir Schamai, Olena         | Christian Spieß and Manfred Hajek          |
|       |                                              | Thomas Hodrius                            | Rogovchenko, Sara Sadeghi,                  |                                            |
| 16:35 | Simulation of Artificial Intelligence Agents | A Modelica Library for Real-Time          | A Data-Parallel Algorithmic Modelica        | Modeling and Simulation of a Fault-        |
|       | using Modelica and the DLR Visualization     | Coordination Modeling                     | Extension for Efficient Execution on Multi- | Tolerant Electromechanical Actuation       |
|       | Library                                      |                                           | Core Platforms                              | System for Helicopter Swashplates          |
|       | Alexander Schaub, Matthias Hellerer and      | Uwe Pohlmann, Stefan Dziwok, Julian Suck, | Mahder Gebremedhin, Afshin Hemmati          | Sebastian Seemann and Clemens Schlegel     |
|       | Tim Bodenmüller                              | Boris Wolf, Chia Choon Loh,               | Moghadam, Peter Fritzson,                   |                                            |

# Scientific Program of Wednesday, September 5, Part I

| Stadtsaal | Kleiner Saal | Säulensaal | Seminarraum S1 |
|-----------|--------------|------------|----------------|
|           |              |            |                |

08:30 Keynote 2
Chair: Martin Otter
Modelica - Quo vadis?
09:15 Prof. Karl Johan Åström

|       | Language and Compilation Concepts II      | Control                                   | Handling Simulation Output               | Electromagnetic Systems II                  |
|-------|-------------------------------------------|-------------------------------------------|------------------------------------------|---------------------------------------------|
|       | Chair: Sven-Erik Mattsson                 | Chair: Hilding Elmqvist                   | Chair: Chris Paredis                     | Chair: Anton Haumer                         |
| 09:20 | Survey of Appropriate Matching Algorithms | A Modelica Sub- and Superset for Safety-  | Modelica3D - Platform Independent        | Towards a Memristor Model Library in        |
|       | for Large Scale Systems of Differential   | Relevant Control Applications             | Simulation Visualization                 | Modelica                                    |
|       | Algebraic Equations                       |                                           |                                          |                                             |
|       | Jens Frenkel, Günter Kunze and Peter      | Bernhard Thiele, Stefan-Alexander         | Christoph Höger, Alexandra Mehlhase,     | Kristin Majetta, Christoph Clauß and        |
|       | Fritzson                                  | Schneider and Pierre R. Mai               | Christoph Nytsch-Geusen,                 | Torsten Schmidt                             |
| 09:45 | Static and Dynamic Debugging of Modelica  | A Modelica Library for Industrial Control | Proposal for a Standard Time Series File | Fault Detection of Power Electronic Circuit |
|       | Models                                    | Systems                                   | Format in HDF5                           | using Wavelet Analysis in Modelica          |
|       |                                           |                                           |                                          |                                             |
|       | Adrian Pop, Martin Sjölund, Adeel Asghar, | Marco Bonvini and Alberto Leva            | Andreas Pfeiffer, Ingrid Bausch-Gall and | Jianbo Gao, Yang Ji, Johann Bals and Ralph  |
| 10:10 | Peter Fritzson, Francesco Casella         |                                           | Martin Otter                             | Kennel                                      |

|       | Simulation Tools                            | Mixed Simulation Techniques II           | Automotive Systems                         | Power Plants                               |
|-------|---------------------------------------------|------------------------------------------|--------------------------------------------|--------------------------------------------|
|       | Chair: Dirk Zimmer                          | Chair: Bernhard Bachmann                 | Chair: Rui Gao                             | Chair: Daniel Bouskela                     |
| 10:40 | PySimulator – A Simulation and Analysis     | Using BCVTB for Co-Simulation Between    | Development of New Concept Vehicles        | Status of ClaRaCCS: Modelling and          |
|       | Environment in Python with Plugin           | Dymola and MATLAB for Multi-Domain       | Using Modelica and Expectation to          | Simulation of Coal-Fired Power Plants with |
|       | Infrastructure                              | Investgations of Production Plants       | Modelica from Automotive Industries        | CO2 Capture                                |
|       | Andreas Pfeiffer, Matthias Hellerer, Stefan | Irene Hafner, Matthias Rössler, Bernhard | Yutaka Hirano                              | Johannes Brunnemann, Friedrich Gottelt,    |
|       | Hartweg, Martin Otter, Matthias Reiner      | Heinzl, Andreas Körner,                  |                                            | Kai Wellner, Ala Renz, André Thüring,      |
| 11:05 | An OpenModelica Python Interface and its    | FEM models in System Simulations using   | A Modular Technique for Automotive         | Start-up Optimization of a Combined Cycle  |
|       | use in PySimulator                          | Model Order Reduction and Functional     | System Simulation                          | Power Plant                                |
|       |                                             | Mockup Interface                         |                                            |                                            |
|       | Anand Kalaiarasi Ganeson, Peter Fritzon,    | Andreas Gödecke, Monika Mühlbauer, Jörg  | Felix Günther, Georg Mallebrein and Heinz  | Alexandra Lind, Elin Sällberg, Stéphane    |
|       | Olena Rogovchenko, Adeel Asghar,            | Nieveler, Iason Vittorias                | Ulbrich                                    | Velut, Stephanie Gallardo Yances,          |
| 11:30 | WebMWorks: A General Web-Based              | Using Modelica models for Driver-in-the- | Modeling Vehicle Drivability with Modelica | Modeling and Simulation of a Vertical Wind |
|       | Modeling and Simulation Environment for     | loop simulators                          | and the Vehicle Dynamics Library           | Power Plant in Dymola/Modelica             |
|       | Modelica                                    |                                          |                                            |                                            |
|       | Liu Qi, Xiong Tifan, Liu Qinghua and Chen   | Mike Dempsey, Garron Fish and Alessandro | John Griffin, John Batteh and Johan        | Joel Petersson, Pär Isaksson, Hubertus     |
| 11:55 | Liping                                      | Picarelli                                | Andreasson                                 | Tummescheit and Johan Ylikiiskilä          |

# Scientific Program of Wednesday, September 5, Part II

Stadtsaal Kleiner Saal Säulensaal Seminarraum S1

Poster Session

See list of posters on the next page

12:55

11:55

| Optimization Methods                        | Mechanic Systems III                                                                                                    | Climate Systems II                                                                                                    | FMI Standard II                                                                                                    |
|---------------------------------------------|----------------------------------------------------------------------------------------------------|----------------------------------------------------------------------------------------------------|----------------------------------------------------------------------------------------------------|
| Chair: Michael Tiller                       | Chair: Martin Otter                                                                                                    | Chair: Francesco Casella                                                                                                    | Chair: Johan Åkesson                                                                                                    |
| First and Second Order Parameter            | A Planar Mechanical Library for Teaching                                                                                                    | Discontinuous Individual Channel Injection                                                                                                    | FMI Implementation in LMS Virtual.Lab                                                                                                    |
| Sensitivities of a [] Non-stationary        | Modelica                                                                                                    | into Fin-and-Tube Evaporators for                                                                                                    | Motion and Application to a Vehicle                                                                                                    |
| Biochemical Network Model                   |                                                                                                    | Residential Air-Conditioning                                                                                                    | Dynamics Case                                                                                                    |
| Ralf Hannemann-Tamás, Jana Tillack,         | Dirk Zimmer                                                                                                    | Martin Ryhl Kærn and Brian Elmegaard                                                                                                    | Hunor Erdélyi, William Prescott, Stijn                                                                                                    |
| Moritz Schmitz, Jutta Wyes,                 |                                                                                                    |                                                                                                    | Donders and Jan Anthonis                                                                                                    |
| Collocation Methods for Optimization in a   | DyMoRail: A Modelica Library for modelling                                                                                                    | Validation and Application of the Room                                                                                                    | Generating Functional Mockup Units from                                                                                                    |
| Modelica Environment                        | railway buffers                                                                                                    | Model of the Modelica Buildings Library                                                                                                    | Software Specifications                                                                                                    |
|                                             |                                                                                                    |                                                                                                    |                                                                                                    |
| Fredrik Magnusson and Johan Åkesson         | Elisabeth Dumont and Werner Maurer                                                                                                    | Thierry Stephane Nouidui, Kaustubh                                                                                                    | Uwe Pohlmann, Wilhelm Schäfer, Hendrik                                                                                                    |
|                                             |                                                                                                    | Phalak, Wangda Zuo, Michael Wetter                                                                                                    | Reddehase,                                                                                                    |
| Parallel Multiple-Shooting and Collocation  | Natural Frequency Analysis of Modelica                                                                                                    | The Indoor Climate Library and its                                                                                                    | Functional Mock-up Interface in                                                                                                    |
| Optimization with OpenModelica              | Powertrain Models                                                                                                    | Application to Heat and Moisture Transfer                                                                                                    | Mechatronic Gearshift Simulation for                                                                                                    |
|                                             |                                                                                                    | in a Vehicle Cabin                                                                                                    | Commercial Vehicles                                                                                                    |
| Bernhard Bachmann, Lennart Ochel, Vitalij   | Garron Fish, Mike Dempsey, Juan Gabriel                                                                                                    | Victor Norrefeldt, Daniel Andersson, Arnav                                                                                                    | Andreas Abel, Torsten Blochwitz,                                                                                                    |
| Ruge, Mahder Gebremedhin,                   | Delgado and Neil Roberts                                                                                                    | Pathak, Hubertus Thummescheit                                                                                                    | Alexander Eichberger, Peter Hamann                                                                                                    |
| Optimization Library for Interactive Multi- | Achieving O(n) Complexity for Models from                                                                                                    | Dynamic modelling of a Condenser/ Water                                                                                                    | Using Functional Mock-up Units for                                                                                                    |
| Criteria Optimization Tasks                 | Modelica. Mechanics. Multibody                                                                                                    | Heater with the ThermoSysPro Library                                                                                                    | Nonlinear Model Predictive Control                                                                                                    |
|                                             |                                                                                                    |                                                                                                    |                                                                                                    |
| Andreas Pfeiffer                            | Christian Schubert, Jens Frenkel, Günter                                                                                                    | Baligh El Hefni and Daniel Bouskela                                                                                                    | Manuel Gräber, Christian Kirches, Dirk                                                                                                    |
|                                             | Kunze and Michael Beitelschmidt                                                                                                    |                                                                                                    | Scharff and Wilhelm Tegethoff                                                                                                    |
|                                             | Chair: Michael Tiller  First and Second Order Parameter  Sensitivities of a [] Non-stationary Biochemical Network Model  Ralf Hannemann-Tamás, Jana Tillack, Moritz Schmitz, Jutta Wyes,  Collocation Methods for Optimization in a Modelica Environment  Fredrik Magnusson and Johan Åkesson  Parallel Multiple-Shooting and Collocation Optimization with OpenModelica  Bernhard Bachmann, Lennart Ochel, Vitalij Ruge, Mahder Gebremedhin,  Optimization Library for Interactive Multi- Criteria Optimization Tasks  Andreas Pfeiffer | Chair: Michael Tiller  Chair: Martin Otter  First and Second Order Parameter  Sensitivities of a [] Non-stationary  Biochemical Network Model  Ralf Hannemann-Tamás, Jana Tillack,  Moritz Schmitz, Jutta Wyes,  Collocation Methods for Optimization in a  Modelica Environment  Fredrik Magnusson and Johan Åkesson  Parallel Multiple-Shooting and Collocation  Optimization with OpenModelica  Bernhard Bachmann, Lennart Ochel, Vitalij  Ruge, Mahder Gebremedhin,  Optimization Library for Models from  Modelica.Mechanics.Multibody  Chair: Martin Otter  A Planar Mechanical Library for Teaching  Modelica  Dirk Zimmer  DyMoRail: A Modelica Library for modelling railway buffers  Elisabeth Dumont and Werner Maurer  Natural Frequency Analysis of Modelica  Powertrain Models  Bernhard Bachmann, Lennart Ochel, Vitalij Ruge, Mahder Gebremedhin,  Optimization Library for Interactive Multi- Criteria Optimization Tasks  A Planar Mechanical Library for Teaching  Modelica  A Planar Mechanical Library for Teaching  Modelica  Dirk Zimmer  Natural Frequency Analysis of Modelica  Powertrain Models  Achieving O(n) Complexity for Models from  Modelica.Mechanics.Multibody | Chair: Michael Tiller First and Second Order Parameter Sensitivities of a [] Non-stationary Biochemical Network Model Ralf Hannemann-Tamás, Jana Tillack, Moritz Schmitz, Jutta Wyes,  Collocation Methods for Optimization in a Modelica Environment  Fredrik Magnusson and Johan Åkesson  Parallel Multiple-Shooting and Collocation Optimization with OpenModelica  Dirk Zimmer  DyMoRail: A Modelica Library for modelling railway buffers  Elisabeth Dumont and Werner Maurer  Parallel Multiple-Shooting and Collocation Optimization with OpenModelica  Bernhard Bachmann, Lennart Ochel, Vitalij Ruge, Mahder Gebremedhin,  DyMoRail: A Modelica Library for modelling railway buffers  Natural Frequency Analysis of Modelica Dottimization Library for Interactive Multi-Criteria Optimization Tasks  A Planar Mechanical Library for Teaching Discontinuous Individual Channel Injection into Fin-and-Tube Evaporators for Residential Air-Conditioning Martin Ryhl Kærn and Brian Elmegaard  Validation and Application of the Room Model of the Modelica Buildings Library  Thierry Stephane Nouidui, Kaustubh Phalak, Wangda Zuo, Michael Wetter  The Indoor Climate Library and its Application to Heat and Moisture Transfer in a Vehicle Cabin  Victor Norrefeldt, Daniel Andersson, Arnav  Pathak, Hubertus Thummescheit  Optimization Library for Interactive Multi-Criteria Optimization Tasks  Christian Schubert, Jens Frenkel, Günter  Baligh El Hefni and Daniel Bouskela |

15:40

Final Assembly
15:45 Library Awards

# **List of Posters**

## Kleiner Saal. Presentation on Wednesday, September 05, 11:55 - 12:55

| Modeling a Low-temperature Compressed                               | A Toolchain for Real-Time Simulation using                                 | Modeling a Drum Motor for Illustrating                                                   | Modeling of a Falling Film Evaporator                                          |
|---------------------------------------------------------------------|----------------------------------------------------------------------------|------------------------------------------------------------------------------------------|--------------------------------------------------------------------------------|
| Air Energy Storage with Modelica                                    | the OpenModelica Compiler                                                  | Wearout Phenomena                                                                        |                                                                                |
| Marcus Budt, Daniel Wolf and Roland Span                            | Niklas Worschech and Lars Mikelsons                                        | Olaf Enge-Rosenblatt, Christian Bayer and<br>Joachim Schnüttgen                          | Alberto de La Calle, Luis J. Yebra and<br>Sebastián Dormido                    |
| Natural Unit Representation in Modelica                             | Time Varying Mass and Inertia in Paper                                     | "Green Building" – Modelling renewable                                                   | Integration of Modelica Models into an                                         |
|                                                                     | Winding Multibody Simulation                                               | building energy systems and electric mobility concepts using Modelica                    | Existing Simulation Software using FMI for Co-Simulation                       |
| Kevin L. Davies and Christiann J. J. Paredis                        | Edo Drenth                                                                 | René Unger, Torsten Schwan, Beate<br>Mikoleit, Bernard Bäker,                            | Matthias Pazold, Sebastian Burhenne, Jan<br>Radon, Sebastian Herkel,           |
| Modelica Code Generation with                                       | Collaborative Complex System Design                                        | High-Fidelity Transmission Simulation for                                                | Chemical Process Modeling in Modelica                                          |
| Polymorphic Arrays and Records Used in Wind Turbine Modeling        | Applied to an Aircraft System                                              | Hardware-in-the-Loop Applications                                                        |                                                                                |
| Roland Samlaus, Peter Fritzson, Adam                                | Eric Thomas, Michel Ravachol, Jean                                         | Orang Vahid and Paul Goossens                                                            | Ali Baharev and Arnold Neumaier                                                |
| Zuga, Michael Strobel,                                              | Baptiste Quincy and Martin Malmheden                                       |                                                                                          |                                                                                |
| Derivative-free Optimization of Large Scale                         | Backward simulation - A tool for designing                                 | ADGenKinetics: An Algorithmically                                                        | FMI Add-on for NI VeriStand for HiL                                            |
| Dynamic Models                                                      | more efficient mechatronic systems                                         | Differentiated Library for Biochemical                                                   | Simulation                                                                     |
| Sofia Gedda, Christian Andersson, Johan<br>Åkesson and Stefan Diehl | Matthias Liermann                                                          | Networks Modeling via<br>Atiyah Elsheikh                                                 | Cosimo Palma and Marco Romanoni                                                |
| Stochastic Simulation and Inference using Modelica                  | Modelling of new vehicle suspension concept with integrated electric drive | Variable Structure Modeling for Vehicle<br>Refrigeration Applications                    | Using Static Parametric Design to Support<br>Systems Engineering of Industrial |
| Gregory Provan and Alberto Venturini                                | Jakub Tobolar, Jakob Müller and Alfred<br>Pruckner                         | Imke Krüger, Alexandra Mehlhase and<br>Gerhard Schmitz                                   | Automation Systems Hongchao Ji, Lars Mikelsons, Karl Kempf and Dieter Schramm  |
|                                                                     | Dynamic Modeling and Simulation of a<br>Multi-effect Distillation Plant    | Thermal Simulation of Power-Controlled<br>Micro-CHP Systems for Residential<br>Buildings |                                                                                |
|                                                                     | Lidia Roca, Luis J. Yebra, Manuel Berenguel and Alberto de La Calle        | Sebastian Stinner and Dirk Müller                                                        |                                                                                |

## Program of the Vendor Session on Tuesday, September 4

Paul Goosens and

Chad Schmidtke

Kleiner Saal

Stadtsaal

Hilding Elmqvist and Marc

Frouin

|       |                   | Γ                         |                        | Γ                           | Γ                        |  |  |
|-------|-------------------|---------------------------|------------------------|-----------------------------|--------------------------|--|--|
|       | ITI GmbH          | Modelon AB                | Open Source Modelica   | QTronic GmbH                | DeltaTheta               |  |  |
|       |                   | _                         | Consortium             |                             |                          |  |  |
| 17:30 | SimulationX       | Modelica Libraries from   | OpenModelica           | Model-based system          | DelthaTheta SDK, Vertex, |  |  |
|       |                   | Modelon                   |                        | development with Silver and | Converge                 |  |  |
|       |                   |                           |                        | TestWeaver                  |                          |  |  |
|       | Alex Magdanz      | Hubertus Tummescheit,     | Peter Fritzson         | Jakob Mauss                 | Peter Harman             |  |  |
|       |                   | Daniel Andersson and John |                        |                             |                          |  |  |
|       |                   | Griffin                   |                        |                             |                          |  |  |
|       |                   |                           |                        |                             |                          |  |  |
|       | Dassault Systèmes | Maplesoft Europe GmbH     | Wolfram                | JModelica.org               | Fraunhofer IWES          |  |  |
| 18:15 | Dvmola            | MapleSim                  | Wolfram System Modeler | JModelica and related tools | OneModelica &            |  |  |

Jan Brugard

Säulensaal

Seminarraum S1

Johan Åkesson, Tove

Andersson

Bergdahl and Christian

Seminarraum S5

OneWindStudent

Michael Strobel, Roland

Samlaus and Adam Zuga

## **Tutorials**

The tutorials are free and take place on Monday, 14:00 - 17:45.

**Tutorial 1** (Room: Fürstenfelder 2/3):

# Introduction to Modeling, Simulation, and Parallel Computing with Modelica using OpenModelica

by Peter Fritzson, Olena Rogovchenko, Martin Sjölund, Mahder Gebremedhin, Kristian Stavåker, Linköping University, Sweden

The first part of the tutorial gives an introduction to the Modelica language to people who are familiar with basic programming concepts. It gives a basic introduction to the concepts of modeling and simulation, as well as the basics of object-oriented component-based modeling for the novice, and an overview of modeling and simulation in a number of application areas. The second part presents methods how multi-core computational power can be used for efficient simulation of Modelica models. This includes automatic parallelization of equation-based models, coarse grained explicit parallelization, and execution on GPUs. Depending on the attendees the two parts are presented in parallel or in subsequence. The OpenModelica environment with its graphical user interface and scripting will be used for hands-on exercises.

#### Tutorial 2 (Room Stadtsaal):

#### Mathematical Aspects of Modeling and Simulation with Modelica

by Bernhard Bachmann, University of Applied Sciences Bielefeld, Germany

The object-oriented modeling language Modelica provides powerful features that make it possible to build up and simulate very complex even hybrid systems quite easily. But, what happens, if a Modelica tool is not capable to compile and/or correctly simulate the system of interest? Reasons can be i.e. modeling errors, wrong parameter values and/or numerical instabilities. Automatic problem detection is usually not possible and only understanding of symbolical and numerical techniques behind the scene can help resolving this issue. This tutorial provides a basic understanding on the mathematical aspects of object-oriented modeling and simulation. The different phenomena are explained in detail using simple Modelica examples, which can be thoroughly analyzed during hand-out exercises.

Tutorial 3 (Room: Kleiner Saal):

#### Synchronous Controllers and State Machines in Modelica 3.3

by Hilding Elmqvist, Sven Erik Mattsson, Dassault Systèmes, Sweden, and Martin Otter, Bernhard Thiele, DLR, Germany

Modelica has been extended with synchronous constructs for describing discrete-time controllers as well as state machines for sequential control and hybrid system modeling. Much focus has been given to safe constructs and intuitive and well-defined semantics. The tutorial will introduce the new concepts of Modelica 3.3 and give plenty of examples on how to use them in practice. The principles of partitioning a system model into different clocks (continuous, periodic, non-periodic, multi-rate) will be explained. Parallel and hierarchical state machines will be introduced including submodels within states. The supporting Modelica library will be described and how mapping to various hardware platforms, for hardware-in-the-loop simulation and embedded control, is performed. Hands on exercises, using Dymola, will give the participants a more detailed understanding of the power of the new features for synchronous controllers and state machines.

**Tutorial 4** (Room: Seminarraum S1): **Vehicle Dynamics Library Tutorial** 

by John Griffin and Johan Andreasson, Modelon AB, Sweden

This tutorial session will allow attendees to be introduced to the capabilities of Dymola and the Vehicle Dynamics Library (VDL). Attendees will have the opportunities to walk-through the library. The benefits of Modelica-based tools will be highlighted through guided, hands-on example experiments. These examples will demonstrate how Dymola/VDL can be successfully used at any phase of the vehicle design process with experiments ranging from the vehicle component to the system level.

Tutorial 5 (Room: Säulensaal):

#### Dynamic Optimization and FMI Simulation with JModelica.org

by Johan Åkesson and the JModelica.org team, Modelon AB, Sweden

Dynamic optimization is becoming a standard industrial technology to solve a wide range of industrial engineering problems. These include optimal control and model predictive control, model calibration and state estimation as well as design and sizing problems. In this tutorial, participants will get hands on experiences with formulating and solving engineering problems where simulation based on the FMI standard, dynamic optimization based on the Optimica extension and Python scripting are used as building blocks. During the tutorial, we will also discuss challenges and pitfalls in optimization of industrial processes, and we highlight modeling considerations for dynamic optimization. The open source platform JModelica.org is used in the tutorial.

Tutorial 6 (Room: Fürstenfelder 4):

# Advanced Analysis of Modelica Models using MapleSim and Maple

by Orang Vahid, Maplesoft, Canada

Since its inception, Modelica has held the promise of letting engineers go further with physical modeling than just running simulations. With recent developments in MapleSim and Maple, users can create and document their own symbolic and numeric analyses of Modelica models in a rich problem-solving environment, in addition to performing traditional simulations.

This tutorial will guide you through the process of loading a Modelica model into Maple and then extracting the model equations into a form amenable to a wide range of analysis. Through hands-on exercises, it will provide you with basic skills in developing your own analyses in Maple, and implementing the results in MapleSim.

Examples will include control design, frequency analysis, vibration attenuation, parameter sweeps, Monte-Carlo and optimization, and sensitivity analysis. Attendees will be provided with an evaluation copy of Maple and MapleSim for use on their own Windows, Mac, or Linux computer.

**Tutorial 7** (Room: Seminarraum S5):

# $Code-Export\ in\ Simulation X-Steps\ from\ offline\ model\ to\ real-time\ platform$

by Karsten Todtermuschke, ITI Gmbh, Germany

The tutorial provides the creation of a simple powertrain model using elements from the Modelica Standard Library. Different analyzing methods like computation of natural frequencies or error estimates of state variables will be applied to ensure the real-time capability of this model.

Afterwards, a functional mock-up unit (FMU) of a selected component of the powertrain will be created for both Model Exchange and Co-Simulation via code export. This will be followed by a re-import of the generated FMU into the powertrain model.

Finally, the comparison of the created models will show the similarities and differences between Model Exchange and Co-Simulation.

#### **Tutorial 8** (Room Seminarraum S6):

#### Creating new tools for Modelica using the Modelica SDK

by Peter Harmann, DeltaTheta, UK

Modelica models contain a significant resource of company intellectual property, from parameter data to the connectivity of subsystems in products. Development of Modelica libraries also creates, and requires, a lot of information such as where and how each model definition is utilised. The deltatheta Modelica SDK (Software Development Kit) maximises the use of this information by providing a complete Modelica implementation embedded in a software library. This allows developers to create their own tools and utilities that can access, query, modify, translate and simulate Modelica models.

Participants in this tutorial will learn how to use simple programming tools together with the deltatheta Modelica SDK to create powerful tools that can extract valuable information from their Modelica libraries. All software required will be provided and only basic programming experience is needed.

## **Exhibitors**

**BAUSCH-GALL** GmbH

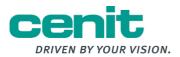

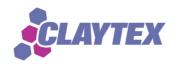

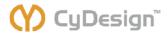

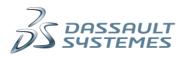

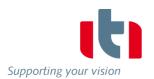

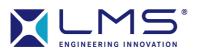

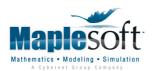

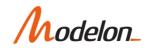

**Open Modelica** 

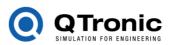

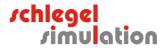

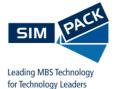

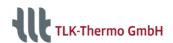

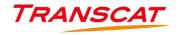

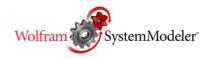

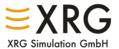

# Travel Information and Maps of the Venue

The conference convention center is located in the western part of Munich:

Veranstaltungsforum Fürstenfeld

Fürstenfeld 12 (for your navigation system, use "Zisterzienserweg 1") 82256 Fürstenfeldbruck

Tel.: 08141/6665-140

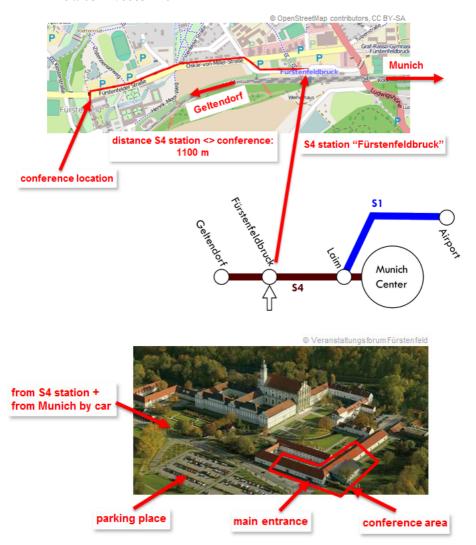

#### Arrival by plane:

- Arrival at airport <u>Franz-Josef Strauß</u> From there by taxi (about 40 minutes / 90€) or
- By rental car (car rental desks are located on the arrivals level of the terminal) or
- - Obtain a ticket at the S-Bahn Station ("Einzelfahrt 4-Zonen" 10€). The ticket is sufficient for the whole ride. An "Einzelfahrt" ticket gets automatically stamped and is then valid only at the time when you buy it. It is also possible to buy a "Einzelfahrt" ticket for a particular date (e.g. when you travel back). In this case the date has to be given at the ticket machine.
  - Take the S-Bahn S1 direction "Ostbahnhof", exit in "Laim", trains run every 20 minutes.
  - At station Laim change to S4 direction "Geltendorf (you have to change the platform).
  - Exit at S-Bahn Station Fürstenfeldbruck. A shuttle bus operates between the S4 station and the conference venue in the morning and in the evening (see next page).
  - Alternatively you can walk the 1.1 km from the S-Bahn station to the conference center.

#### Arrival by train:

- Arrival at Munich Central Station (Hauptbahnhof)
- Obtain a ticket at the S-Bahn Station ("Einzelfahrt 2-Zonen" 5€).
- Take the S-Bahn S4, direction Geltendorf.
- Exit at S-Bahn Station Fürstenfeldbruck. A shuttle bus operates between the S4 station and the conference venue (see next page).
- Alternatively you can walk the 1.1 km from the S-Bahn station to the conference center.

### Arrival by car:

- The address: Zisterzienserweg 1, 82256 Fürstenfeldbruck should lead you directly to the parking lot.
- Free parking is available (large parking place directly at the conference location).

#### **Shuttle Service**

A free shuttle service is organized between the S4 train station and the conference venue. This is a special service just for the conference. Have a look at a bus with sign "Modelica". The bus operates in the morning and in the evening and drives from the station to the conference venue and vice versa. You have to wait for a maximum of 10-15 minutes.

## **Operating times:**

|            |                    | S4 arrival/depa | /al/departure times |  |
|------------|--------------------|-----------------|---------------------|--|
|            | Bus operation time | from Munich     | to Munich           |  |
| Monday,    | 13:00 – 15:00      | 13:07           |                     |  |
| Sept. 3    | 13.00 - 13.00      | 13:27           |                     |  |
| зери. з    |                    | 13:47           |                     |  |
|            |                    | 14:07           |                     |  |
|            |                    |                 |                     |  |
|            | 20:00 – 22:00      |                 |                     |  |
|            |                    |                 | 20:51               |  |
|            |                    |                 | 21:11               |  |
|            |                    |                 | 21:31               |  |
|            |                    | 0.07            | 21:51               |  |
| Tuesday,   | 8:00 - 10:00       | 8:07            |                     |  |
| Sept. 4    |                    | 8:27            |                     |  |
|            |                    | 8:47<br>9:07    |                     |  |
|            |                    |                 |                     |  |
|            |                    |                 |                     |  |
|            | 21:30 - 23:30      |                 | <br>22:11           |  |
|            |                    |                 | 22:31               |  |
|            |                    |                 | 22:51               |  |
|            |                    |                 | 23:31               |  |
| Wednesday, | 7:30 – 9:30        | 7:47            |                     |  |
| Sept. 5    |                    | 8:07            |                     |  |
| ·          |                    | 8:27            |                     |  |
|            |                    | 8:47            |                     |  |
|            |                    |                 |                     |  |
|            | 14:30 – 16:30      |                 |                     |  |
|            | 14.50 10.50        |                 | 15:31               |  |
|            |                    |                 | 15:51               |  |
|            |                    |                 | 16:11               |  |
|            |                    |                 | 16:31               |  |

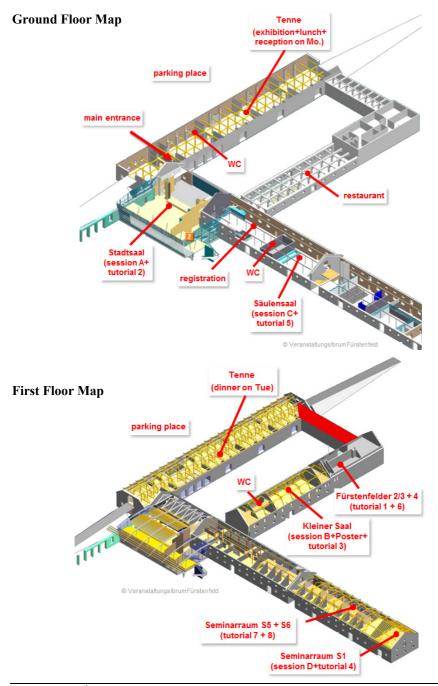

## **Useful Information**

#### For the Conference

**The registration desk** is close to the door to the right side when you enter the main entrance. It is open:

Monday 13:00 - 20:00 Tuesday 8:30 - 19:00 Wednesday 8:00 - 15:00

**Wireless internet** is available for the conference participants in the whole conference venue. Logins and passwords can be obtained at the registration desk.

**Tutorials** take place on Monday 14:00 - 17:45. There is a 15 min. coffee break during every tutorial. Coffee and beverages are served directly at the respective tutorial room.

**The Opening Concert** takes place on Monday from 17:50 to 18:20. It is performed by the "Abo Sax" Saxophone Quartet from the "Akademische Blasorchester München", www.abo-muc.de.

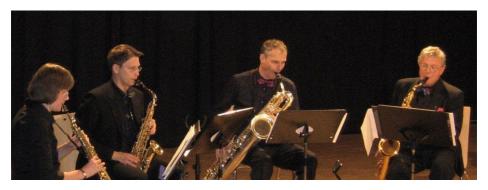

**Reception and dinner buffet** takes place on Monday 18:20 - 21:00 in the "Tenne" ground floor. There is enough food to fill your stomach.

**Coffee breaks** take place in the "Tenne" ground floor. There are three breaks on Tuesday and one break on Wednesday morning.

**Lunches** on Tuesday and Wednesday are served as buffet on cocktail tables in the "Tenne" ground floor.

The conference dinner takes place on Tuesday 19:00 – 22:30 in the "Tenne" first floor.

#### For your Stay in the Munich Area

**Emergency number is 112.** This number will connect you to police, ambulance, or fire department. The emergency number does not require an area code and the phone call is free.

**German time (CEST)** is in Summer (from March to October) two hours ahead of Greenwich Mean Time (UTC + 2 hours).

**Supermarkets** are usually open 8 a.m. - 8 p.m. on weekdays (Monday to Saturday). Shops are usually open 9.30 a.m. - 8 p.m. on weekdays (Monday to Saturday). On Sunday and public holidays supermarkets and shops are closed. However, gas stations are open on Sunday and most of them have a shop.

**Prices** in Germany already contain value-added tax (VAT). Additional tips in the amount of 5-10% of the bill are usual in restaurants if you are satisfied with the food.

Post offices and mailboxes are yellow and bear the label "Deutsche Post".

The **tap water** in Bavaria is safe to drink and has a good taste.

The **voltage** in Germany is 220 V, 50 Hz. Round "European" two-pin plugs and sockets are used.

Only **pharmacies** (German: "Apotheke") sell medicines. They are open Monday to Saturday, and a few are open also on Sunday (on Sunday, the door is closed and one has to ring). Opening hours are quite different. The pharmacy closest to the conference location is:

Stadt-Apotheke Hauptstr. 18 82256 Fürstenfeldbruck Mo-Fr.: 8:00 – 18:30

Sat: 8:30 – 13:00

Trained Strate

Wetheritable

Without Strate

Without Strate

Without Strate

Without Strate

Without Strate

Without Strate

Without Strate

Without Strate

Without Strate

Without Strate

Without Strate

Without Strate

Without Strate

Funderledge Strate

Strate

Strate

Strate

Strate

Strate

Strate

Strate

Strate

Strate

Strate

Strate

Strate

Strate

Strate

Strate

Strate

Strate

Strate

Strate

Strate

Strate

Strate

Strate

Strate

Strate

Strate

Strate

Strate

Strate

Strate

Strate

Strate

Strate

Strate

Strate

Strate

Strate

Strate

Strate

Strate

Strate

Strate

Strate

Strate

Strate

Strate

Strate

Strate

Strate

Strate

Strate

Strate

Strate

Strate

Strate

Strate

Strate

Strate

Strate

Strate

Strate

Strate

Strate

Strate

Strate

Strate

Strate

Strate

Strate

Strate

Strate

Strate

Strate

Strate

Strate

Strate

Strate

Strate

Strate

Strate

Strate

Strate

Strate

Strate

Strate

Strate

Strate

Strate

Strate

Strate

Strate

Strate

Strate

Strate

Strate

Strate

Strate

Strate

Strate

Strate

Strate

Strate

Strate

Strate

Strate

Strate

Strate

Strate

Strate

Strate

Strate

Strate

Strate

Strate

Strate

Strate

Strate

Strate

Strate

Strate

Strate

Strate

Strate

Strate

Strate

Strate

Strate

Strate

Strate

Strate

Strate

Strate

Strate

Strate

Strate

Strate

Strate

Strate

Strate

Strate

Strate

Strate

Strate

Strate

Strate

Strate

Strate

Strate

Strate

Strate

Strate

Strate

Strate

Strate

Strate

Strate

Strate

Strate

Strate

Strate

Strate

Strate

Strate

Strate

Strate

Strate

Strate

Strate

Strate

Strate

Strate

Strate

Strate

Strate

Strate

Strate

Strate

Strate

Strate

Strate

Strate

Strate

Strate

Strate

Strate

Strate

Strate

Strate

Strate

Strate

Strate

Strate

Strate

Strate

Strate

Strate

Strate

Strate

Strate

Strate

Strate

Strate

Strate

Strate

Strate

Strate

Strate

Strate

Strate

Strate

Strate

Strate

Strate

Strate

Strate

Strate

Strate

Strate

Strate

Strate

Strate

Strate

Strate

Stra

conference area